## **How to use the templates**

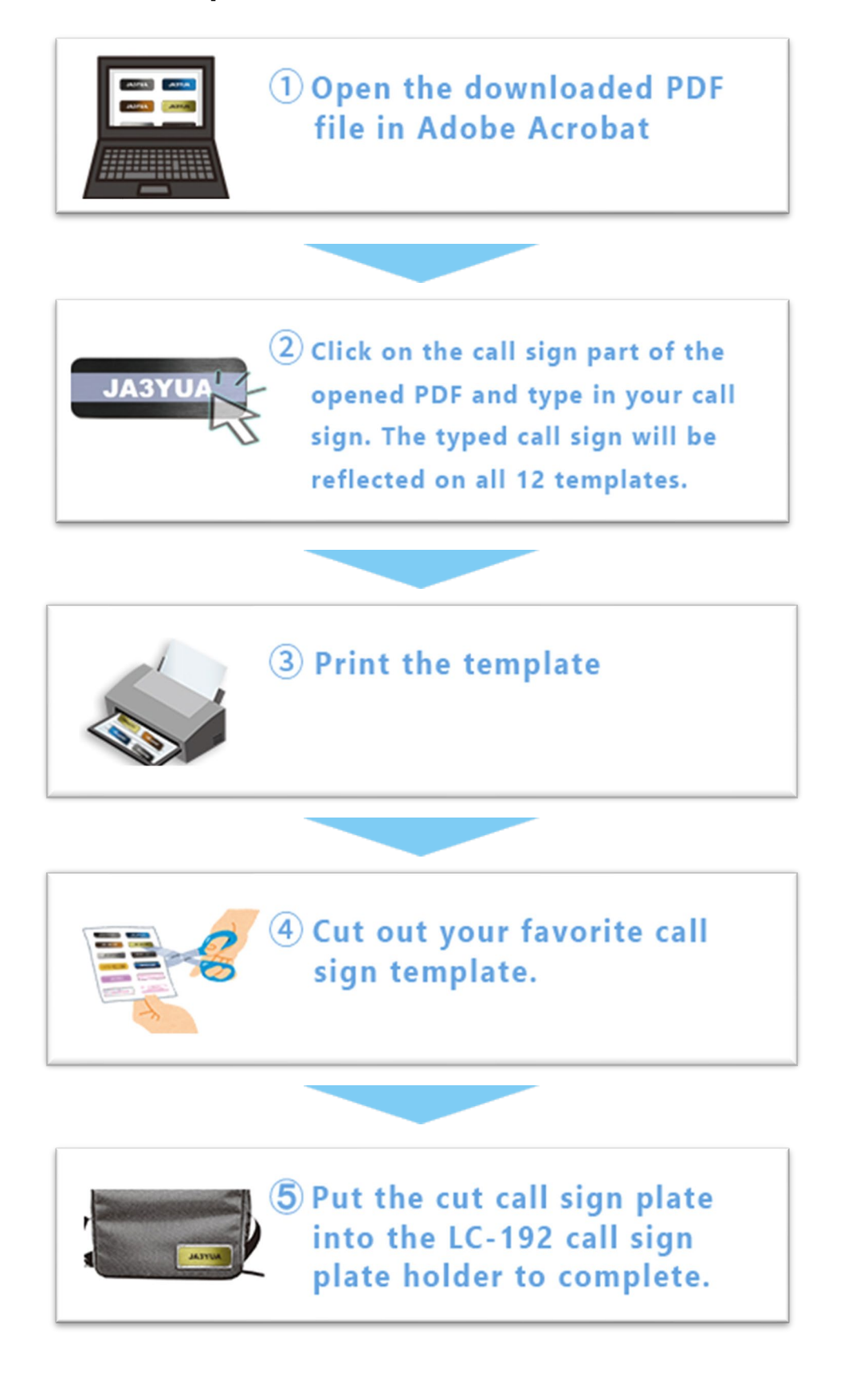